# **Terms of use and privacy policy for Infermedica Help Center**

(the "Terms of Use")

Last update: February 2023

## **Who we are**

Welcome to the Help Center from Infermedica Sp. z o.o., with its registered office in Wrocław at Plac Solny 14/3, 50-062 Wrocław, Poland ("Infermedica", "we", "us", "our"). Infermedica is a Polish company entered into the Register of Entrepreneurs of the National Court Register kept by the District Court for Wrocław-Fabryczna in Wrocław, VI Commercial Division of the National Court Register, under KRS number: 0000429183. Infermedica is the provider and owner of the Help Center content. This service is provided within the solution owned by HubSpot Inc., 25 First Street, 2nd Floor, Cambridge, MA 02141, USA.

## **What is the Help Center**

The Help Center is a self-service support platform that Infermedica's team uses to share knowledge about its products, services, and other related processes like implementation, adoption, or further development advice that healthcare organizations could find useful.

The Help Center has two levels of accessible content: publicly available content and non-publicly accessible content that becomes available upon registration.

## **Who can use the Help Center**

The public version of the Help Center aims to be available to every user of the Internet. No registration is required to have access to the non-restricted content. Infermedica will not collect any of your personal data except for that potential data that may have been generated by cookies that were opted into in line with the user's personal preferences.

Access to the non-public version of the Help Center is granted to entities who use Infermedica technologies and are authorized by Infermedica to have said access. To solicit access to a non-public Help Center account, an eligible user must contact Infermedica and go through the unique registration process, conducted via email. To complete the registration, the user must create a valid password that allows them to log in to the Help Center as well as accepting these Terms of Use.

#### **How to eliminate an account**

Users can request to delete their accounts at any time. Accounts will also automatically be deleted should the user's cooperation with Infermedica end or after 3 years of account inactivity.

## **Ownership of the content**

The content published on the Help Center is provided by Infermedica. Any articles, materials, graphics, technical solutions, text, or other content of any nature ("Content") posted and published on the Help Center, as well as the way the Content is published (layout), are subject to copyright and related rights that belong to Infermedica. Infermedica also owns Infermedica's names and any marks referring to its products, services, or entities, in particular trademarks, logotypes, and/or marks (the "Materials") of the services or products that are placed on the Help Center and do not belong to third parties.

The users do not acquire any intellectual property rights to the Content or Materials. The users may only use the Help Center to read and browse the Content. No other use is permitted, including but not limited to copying, editing, modifying, or further publishing of the Content, except for legally permitted citations.

You agree that at no time will you attempt to register or claim any intellectual property rights including but not limited to Content or Materials, that are derived from or confusingly similar to those of Infermedica and/or displayed on the Help Center, or attempt to register or claim that you own any copyright or other intellectual property rights for the Materials or the Content.

## **Privacy Policy**

In accordance with Articles 13 and 14 of the Regulation (EU) 2016/679 of the European Parliament and of the Council of 27 April 2016 on the protection of individuals with regard to the processing of personal data and on the free movement of such data and repealing Directive 95/46/EC (General Data Protection Regulation) – hereinafter referred to as the "GDPR" – we would like to inform you about the following details regarding the processing of your personal data.

## **Who is the personal data controller and their contact details**

The data controller of your personal data is Infermedica. You can contact us:

- 1. by email, at: support@infermedica.com
- 2. in writing, by sending correspondence to: Infermedica Sp. z o.o., Plac Solny 14/3, 50-062 Wrocław, Poland.

Bearing in mind the security and transparency of personal data processing, we have appointed a Data Protection Officer ("DPO"): Marcin Kaleta. You can contact the DPO at dpo@infermedica.com or via the postal address indicated above (marked to the attention of: "Data Protection Officer").

#### **What are the sources of your personal data**

If you are a registered user of the Help Center, we may process the personal data you have provided us directly or data that might be provided to us by your employer, commissioner, or business partner in the course of their cooperation with Infermedica, whether in negotiations or at the performance stage.

If you are a non-registered user, we may only process the data generated by your usage of the Help Center within the scope of the cookies that were accepted according to your preferences.

#### **Purposes and legal grounds**

We process your ordinary personal data for the following purposes:

- 1. to perform a contract in part where the Help Center is included as a part of the service (Article 6(1)(b) of the GDPR;
- 2. to generate and submit a registration link when it is your own will to use the Help Center – on the basis of your request (legal basis under Article 6(1)(f) of the GDPR) i.e. legitimate interest understood as our obligation to comply with your request;
- 3. to generate and submit a registration link when your use of the Help Center is required by the client, with the legal basis being our legitimate interest (Article 6(1)(f) of the GDPR), understood as our obligation of meeting the contractual obligations concluded between Infermedica and its clients;
- 4. to establish, assert, or defend ourselves against claims since the processing is necessary for us to pursue our legitimate interest (Article 6(1)(f) of the GDPR), namely being able to establish, assert or defend ourselves against claims;
- 5. to which you give us additional consent (e.g. to receive additional material or requesting contact) - legal basis under Article 6(1)(a) of the GDPR.

# **Categories of data recipients**

The recipients of your personal data may include entities authorized by the law (courts, state authorities), our service providers, and subcontractors such as HubSpot Inc., 25 First Street, 2nd Floor, Cambridge, MA 02141, USA.

## **Right to withdraw consent**

If consent is the legal basis of your personal data processing, you have the right to withdraw your consent to the processing of your personal data at any time. The withdrawal of consent does not affect the lawfulness of the processing based on your consent before its withdrawal but may not let us take further actions that you'd want.

## **Transmission of data outside the European Economic Area**

During data processing, Infermedica or its subcontractors may transfer personal data outside of the European Economic Area, i.e. to third countries. Should this happen, the transfer of personal data will be based on appropriate legal mechanisms, such as a Commission Implementing Decision, standard contractual clauses, or other similar legal instruments provided for in the GDPR. You have the right to obtain a copy of your personal data that's been transferred to third countries at any time.

# **Data storage period**

Your data will be processed by Infermedica in accordance with Help Center usage for as long as our or your cooperation with Infermedica's clients lasts, until you eliminate your account, for 3 years after the last sign of account activity, or until such time as consent is withdrawn or potential claims are barred.

Infermedica may eliminate your account or temporarily suspend your access to the Help Center upon noticing any activity that could be considered wrongful, inappropriate, or otherwise infringing upon its intellectual property rights.

Should Infermedica decide to use any cookies attached to the Help Center, the cookies retention period will be provided in the cookies preferences details presented for your review before consent is granted.

## **Your rights**

You have the following rights:

- 1. the right to request access to your data and to receive a copy of your data;
- 2. the right to rectify (correct) your data;
- 3. the right to erasure;
- 4. the right to object or limit the processing of data;
- 5. the right to data portability;
- 6. the right to lodge a complaint to the supervisory authority (if the data is processed illegally, a relevant complaint may be lodged with the President of the Personal Data Protection Office or another competent supervisory authority).

In order to exercise your rights, you may send a request to one of the addresses indicated above. Please note that before exercising your rights, we may have to identify you accordingly.

#### **Information that the provision of data is voluntary**

If the data is processed based on your consent, there is no contractual obligation to provide your data. Providing your personal data is voluntary, but necessary for using the Help Center. If the data is processed based on the agreement that you and/or Infermedica have with a client, then the obligation to provide the data comes from the contract that is concluded between you and the client, who is your employer, business partner, or commissioner.

#### Cookies Policy

We use cookies and other similar technologies (collectively "Cookies"). This policy (the "Cookies Policy") explains how we may use Cookies, as well as your right to control their use. In accordance with the applicable provisions of law, we can store and use Cookies only on the basis of your prior explicit permission.

#### **What are Cookies**

A cookie is a block of data that is created by the web server while the user is browsing the website. It is used to uniquely identify web browsers, track user trends, and store information about user preferences. It enables the website to remember your actions and preferences (such as login, language, font size and other display preferences) over a period of time, so you don't have to keep re-entering them whenever you come back to the site or browse from one page to another.

You can restrict or disable cookies on your browser. Disabling cookies may result in some website features not functioning properly.

#### **Cookies we use**

We may use different types of Cookies on the Help Center site. More information about each type of Cookie used may be found below:

**Necessary Cookies.** We use "Strictly Necessary Cookies" to perform the essential functions associated with making our Websites available to you. Without Strictly Necessary Cookies, you would not be able to use the Websites.

**Functional Cookies.** We may use "Functional cookies" to collect information about traffic to our Websites and monitor how our Websites are being used, especially those that enable a website to remember information that changes the way the website behaves or looks, like your preferred language or the region that you are in.

**Analytics Cookies.** We may also use third-party analytics services for these purposes. The anonymous information that we collect enables us to provide you with a better user experience. For example, such information helps us find areas of our Websites to improve or fix.

**Performance Cookies.** Performance cookies are used to understand and analyze the key performance indexes of the Website, which helps in delivering a better user experience for our visitors.

**Advertisement.** Advertisement cookies are used to track visitors across websites. The intention is to display ads that are relevant and engaging for the individual user and thereby more valuable to publishers and third-party advertisers, as well as the user. **Other Cookies.** Other cookies are cookies that we are in the process of classifying, together with the providers of those individual cookies.

A list of all cookies used on this website, their name, and their provider, as well as type and expiry date, can be found in the table below.

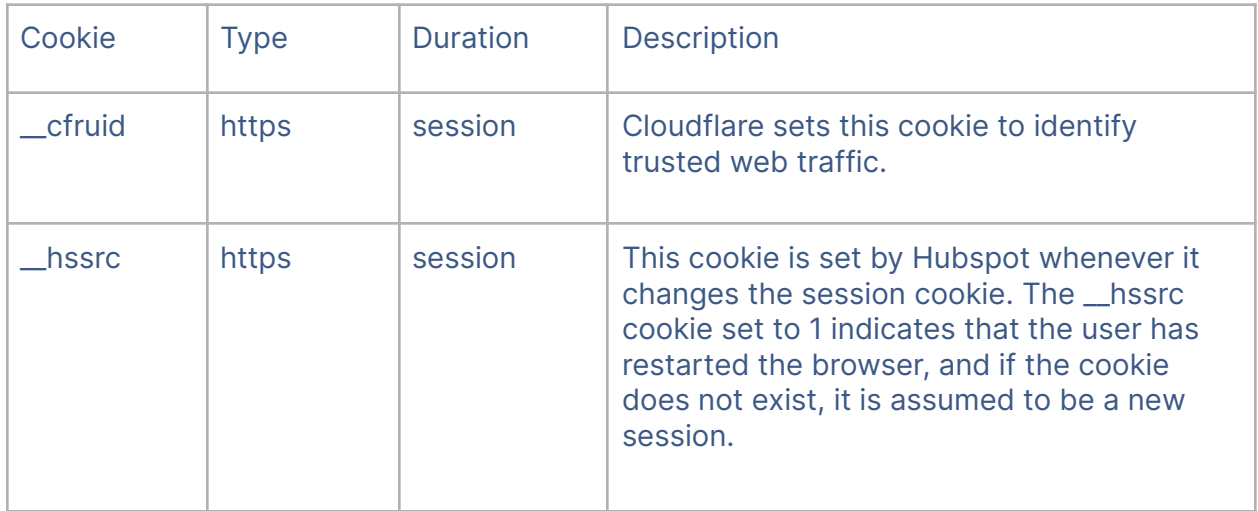

## **Necessary**

# **Functional**

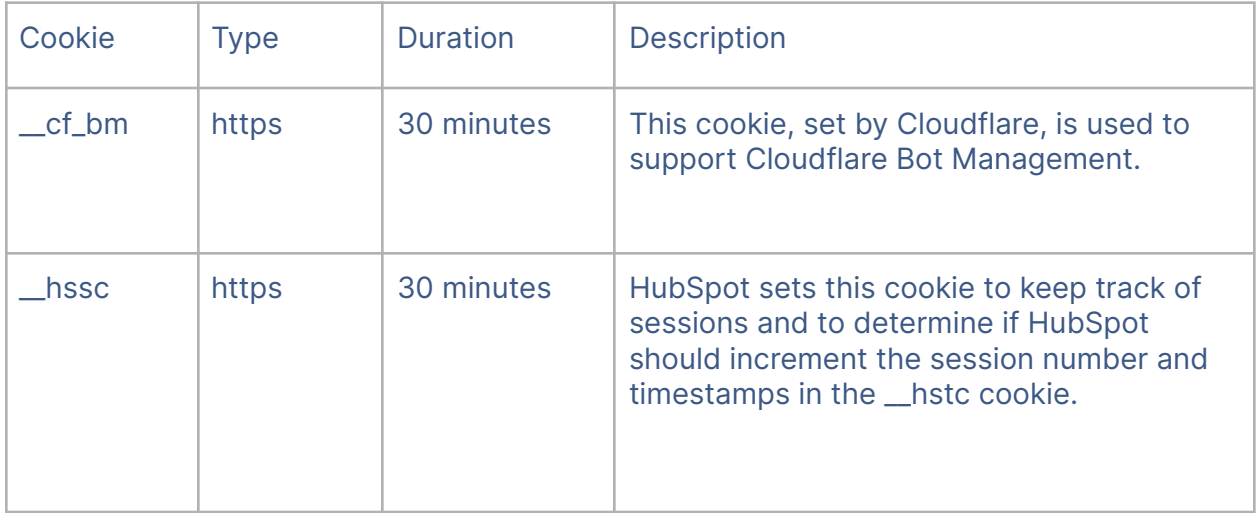

# **Analytics**

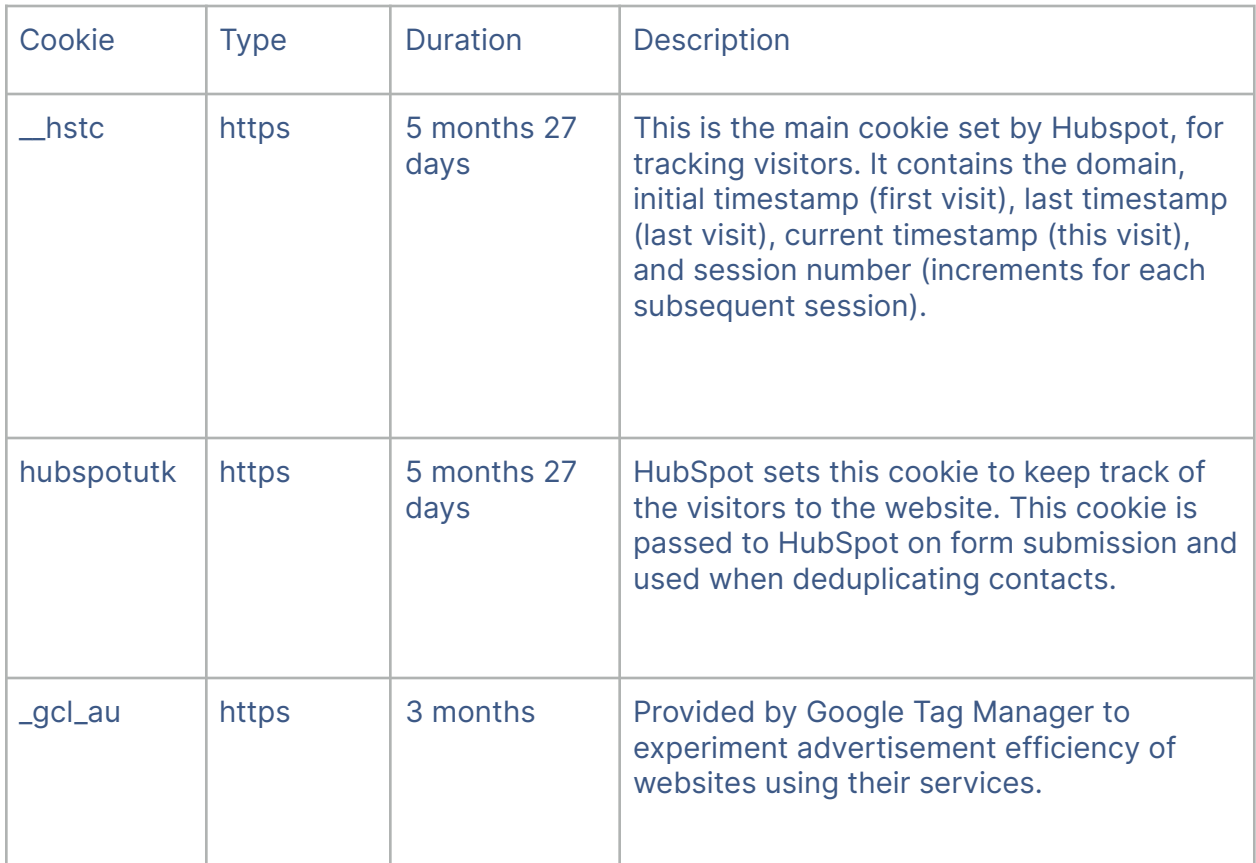

# **Advertisement**

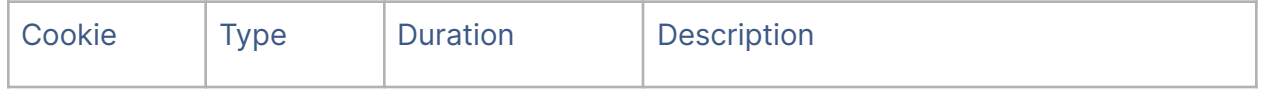

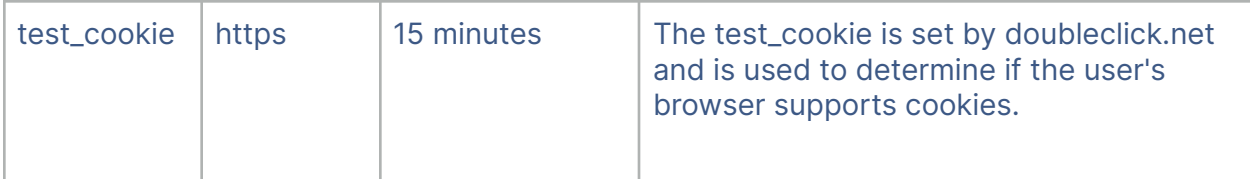

# **Disabling Cookies**

If you would like to disable Cookies, you can do so by changing the settings on your browser. Check your browser's support website for more information on how to disable Cookies on your browser. Once you disable Cookies, we will not be able to collect Cookies from you. However, keep in mind that if you disable Cookies, we will not be able to install the Cookies, automatically and you may have to manually adjust some of your preferences every time you visit the Help Center.

# **Contact**

If you have any questions about how we use Cookies, please contact us at support@infermedica.com.